## **Introduction to Machine Learning**

#### **Melodie Rush**

**Customer Success Principal Data Scientist** 

Connect with me:

LinkedIn: <a href="https://www.linkedin.com/in/melodierush">https://www.linkedin.com/in/melodierush</a>

Twitter: @Melodie\_Rush

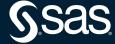

## How does SAS support Machine Learning?

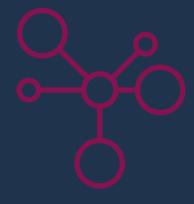

#### Agenda

- What is Machine Learning?
- Terminology and key characteristics
- Introduction to Decision Trees, Random Forest, Gradient Boosting, Neural Networks, and k-means Clustering
- How you can use machine learning in SAS
- Examples in SAS 9.x and SAS Viya

# Machine Learning

HEAVILY HYPED SELF-DRIVING CAR **CHAT BOTS** TARGETED ADS

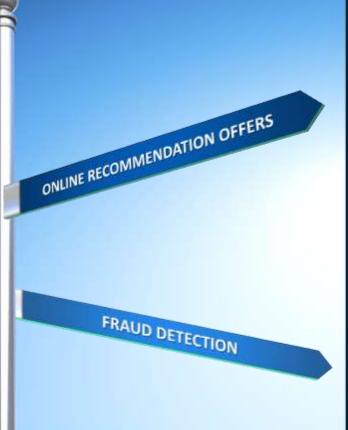

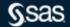

## What is Machine Learning?

Definition

- Automatic
- Adaptive

Using iterative processes, machine learning builds models that **automatically adapt** with little or no human intervention.

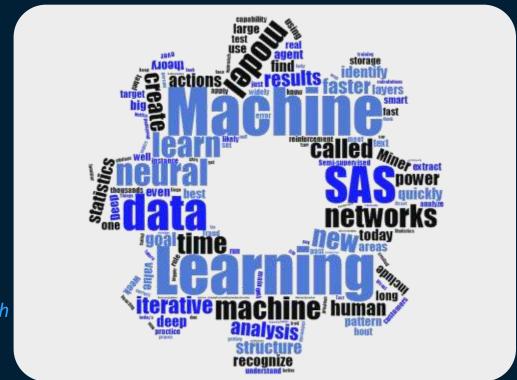

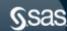

## Why is it so important now?

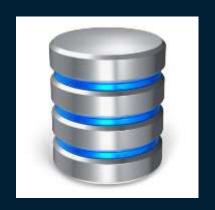

**Data** 

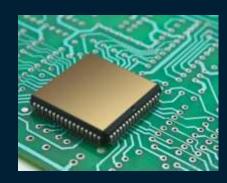

**Computing Power** 

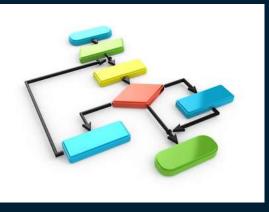

**Algorithms** 

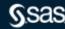

## **Terminology**

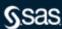

## **Terminology**

Machine learning terms versus inferential statistics terms

What are all these archaic, outmoded and confusing terms?

What are all these new fangled and confusing terms?

- Feature
- Input
- Target
- Object

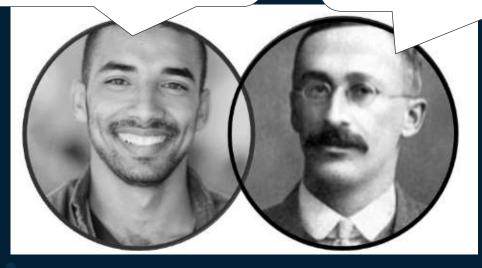

- Variable
- Independent Variable
- Dependent Variable
- Observation

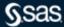

#### **Terminology**

#### What are Machine Learning terminology?

- In statistics we predict a Y or a dependent variable.
- In data mining, Y is called a target.
- In machine learning, a target is called a label.
- In statistics and data mining our inputs are called X's.
- In machine learning our inputs are called features.
- In statistics and data mining we transform our X's.
- In machine learning we do feature creation.

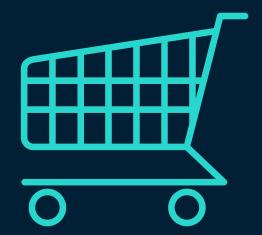

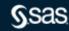

Distinguish apple from orange

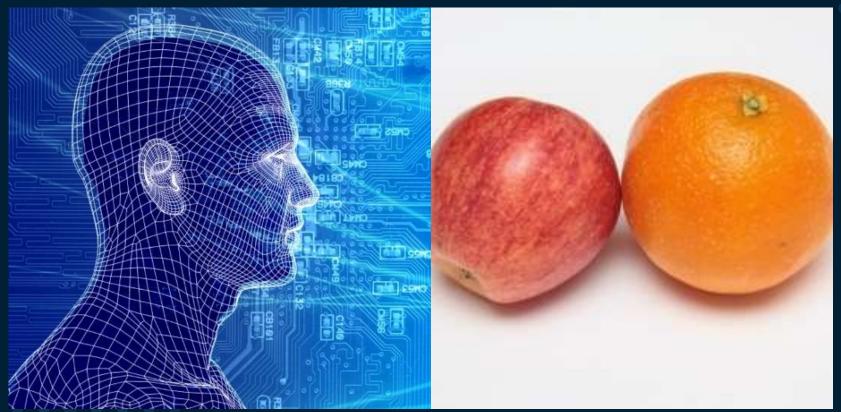

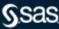

Distinguish Granny Smith apple from Fuji apple

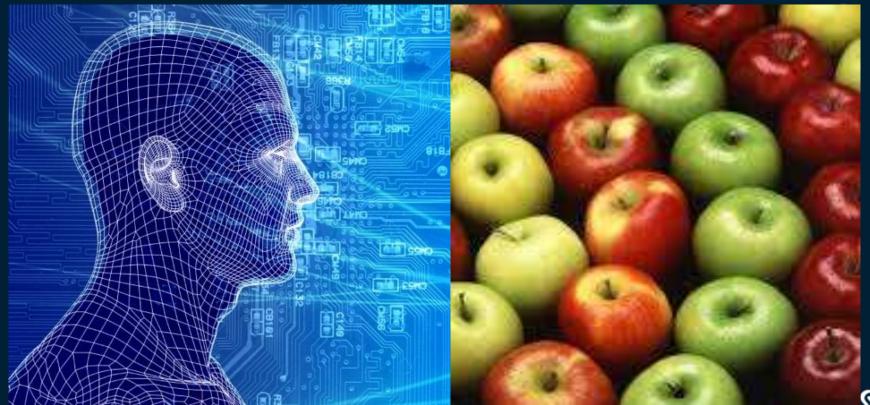

Finding the rotten apple

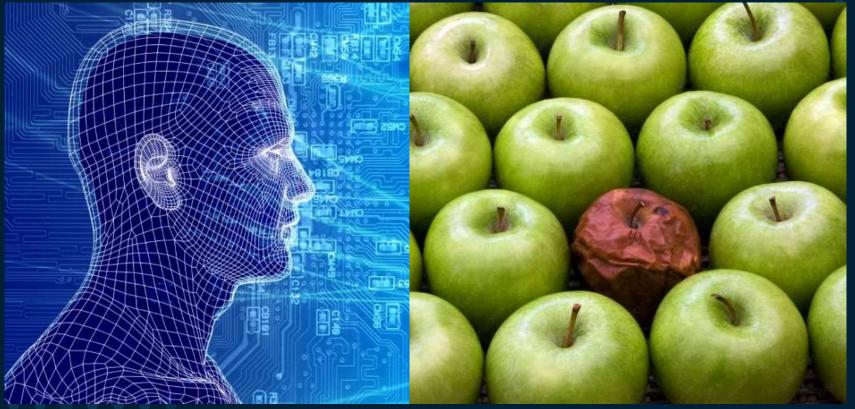

Supervised Learning

Trained on labeled examples

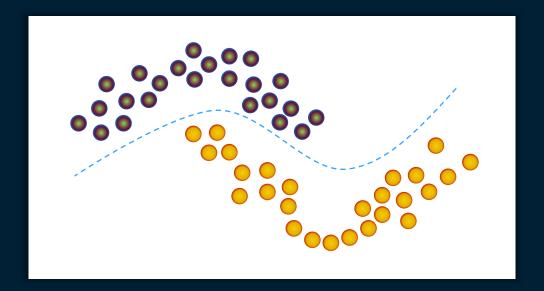

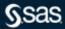

Unsupervised Learning

Trained on unlabeled examples

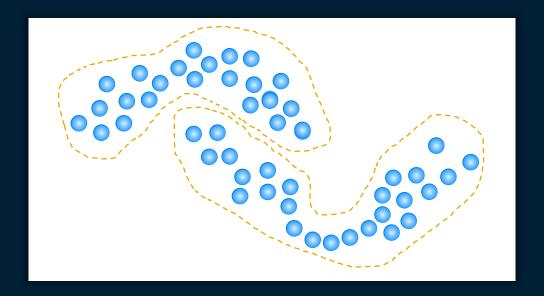

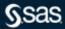

Semi-Supervised Learning

Use labeled and unlabeled observations

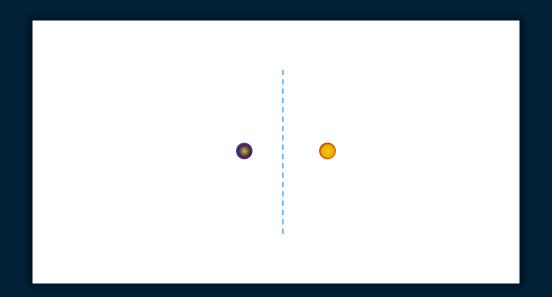

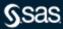

Semi-Supervised Learning

Use labeled and unlabeled observations

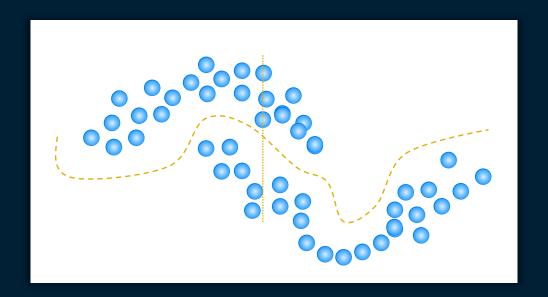

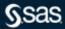

Not New for SAS

Machine Learning has been available in both SAS/STAT and SAS Enterprise Miner for decades

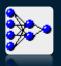

**Neural Networks** 

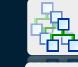

**Gradient Boosting** 

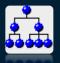

**Decision Trees** 

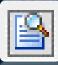

**Text Analytics** 

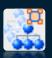

**Random Forests** 

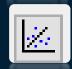

Regression

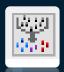

Clustering

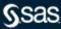

## **Machine Learning Algorithms**

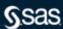

#### Regression

#### What Is It?

- Used to identify the relationship between a dependent variable and one or more independent variables
- Many types linear, logistic, quantile, polynomial, stepwise, ridge, lasso, ElasticNet, etc...
- Oldie but goodie

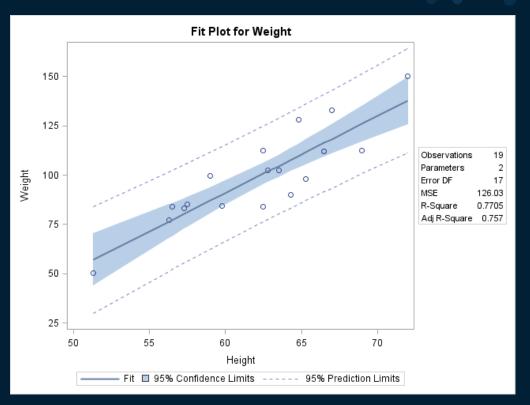

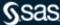

#### **Decision Trees**

#### What Is It?

- Linear separation of data using "if then else" logic
- Separation is performed via an exhaustive search of splitting points for each variable.
- Many different architectural variations based on the above architecture
- Users might refer to them as
  - CHAID Trees
  - CART Trees
  - C4.5 Trees
  - C5.0 Trees.
  - Each of the above is simply a variation on the tree architecture.

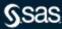

#### **Decision Tree**

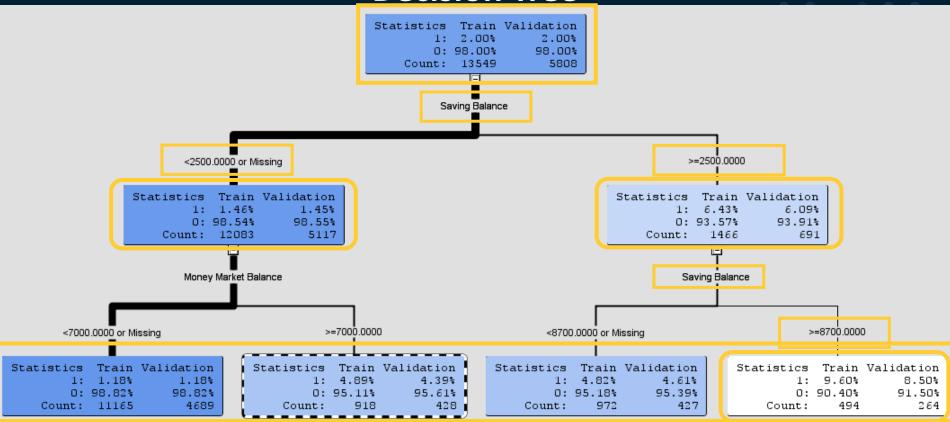

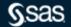

#### **Decision Trees**

#### Multivariate Step Function

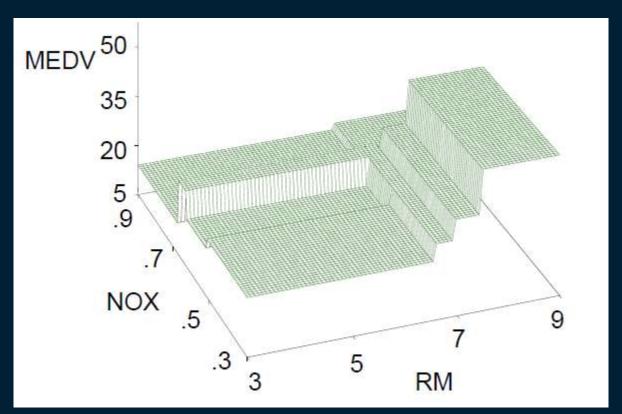

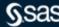

#### **Random Forest**

What Is It?

- A combination of several "decision trees."
- A random forest consists of a forest of fully trained decision trees.
- The random forest averages the output of all the decision trees in the "forest."

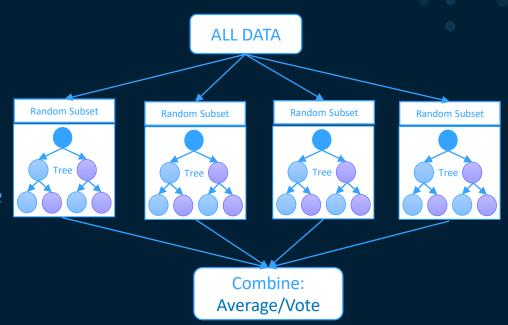

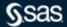

#### **Random Forest**

#### Algorithm

- Select a number of trees in the random forest.
- For each tree in the forest, use the following split algorithm:
  - Select a random sample of data.
  - Select a random subset of variables.
  - Determine the best split from the sample of data and the sample of variables.
  - Keep selecting random data and random subsets of variables until the maximum number of trees is trained.
- When all the trees are built, the prediction is the average of all trees.

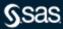

What Is It?

- A combination of several "decision trees."
- Gradient boosting consists of a forest of small decision trees ("shrubs", "stumps").
- Each shrub is poor at predicting target, but each subsequent shrub tries to fit the remaining error.
- Eventually converges to good solution.

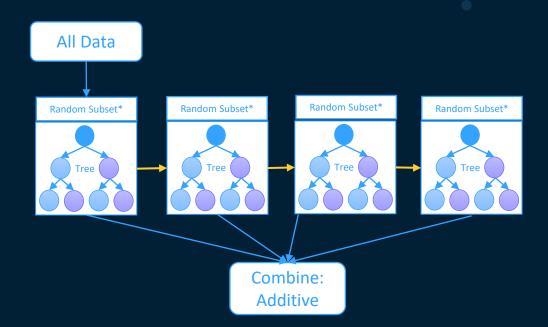

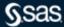

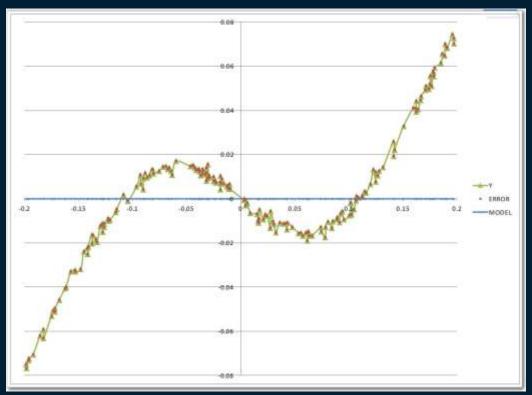

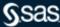

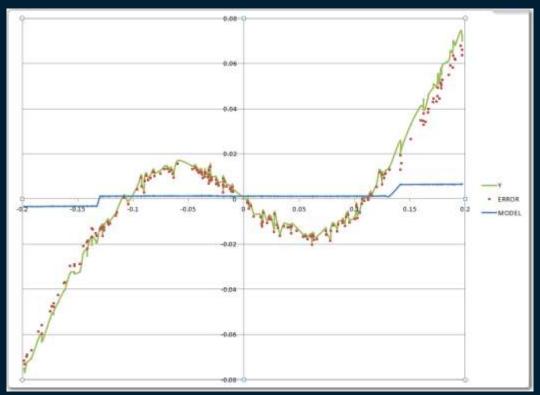

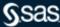

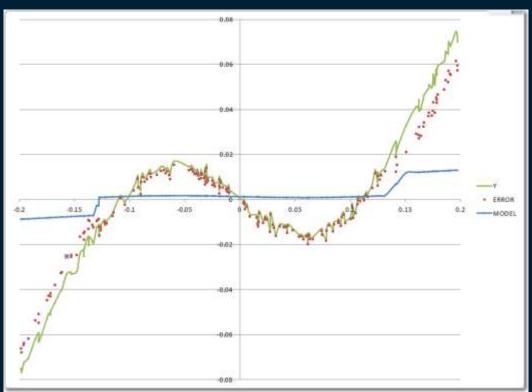

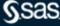

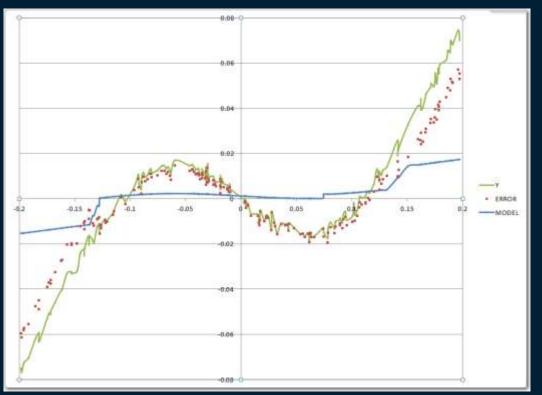

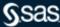

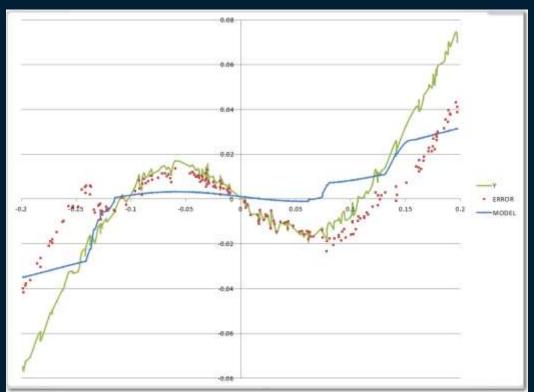

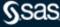

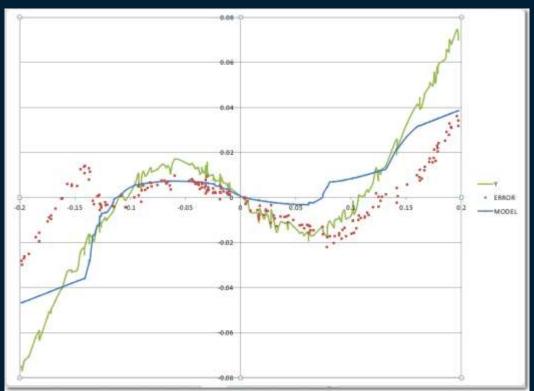

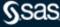

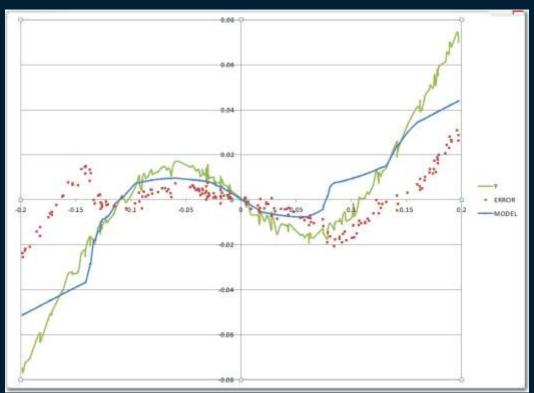

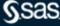

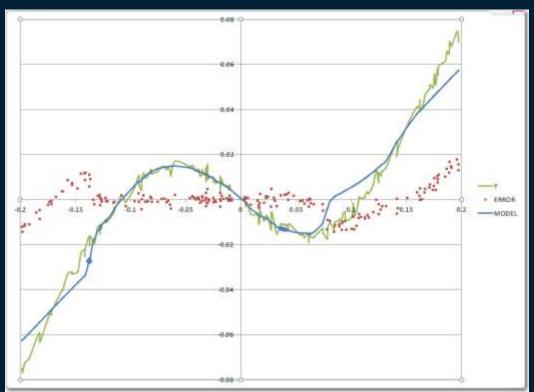

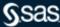

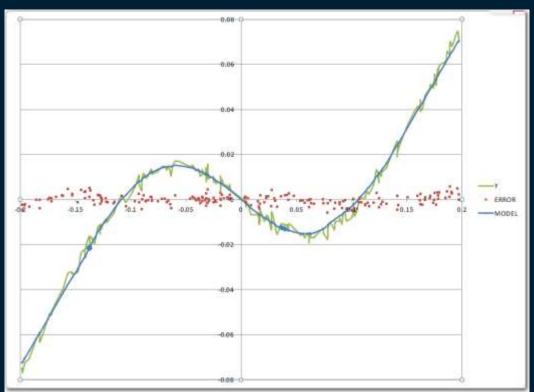

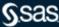

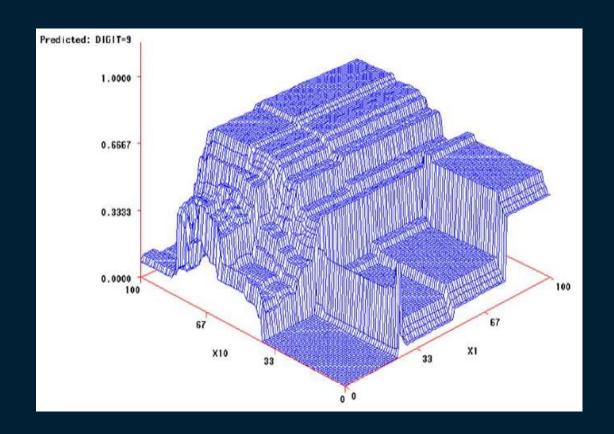

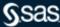

#### **Neural Network**

- Non-linear relationship between inputs and output
- Prediction more important than ease of explaining model
- Requires a lot of training data
- Users can specify the number of hidden layers, the number of hidden neurons, and associated activation functions for each layer
- Users can configure Input and Target Standardizations, Target Error, and Activation Functions

#### What Is It?

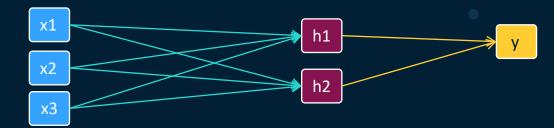

#### Many types...

- Feedforward Neural Network
- Radial Basis Function Neural Network
- Multilayer Perceptron
- Convolutional Neural Network (CNN)
- Recurrent Neural Network (RNN)
- Modular Neural Network.
- Sequence-To-Sequence Models

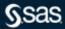

#### **Support Vector Machines**

#### What Is It?

- Enables the creation of linear and nonlinear support vector machine models
- Constructs separating hyperplanes that maximize the margin between two classes
- The vectors (cases) that define the hyperplane are the support vectors
- Enables use of a variety of kernels: linear, polynomial, radial basis function, and sigmoid function. The node also provides interior point and active set optimization methods.

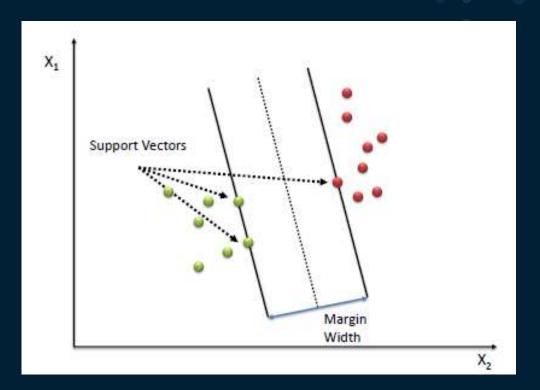

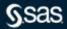

# Clustering

What Is It?

- Goal: The goal of clustering is to partition data into groups so that the observations within a group are as similar as possible to each other, and as dissimilar as possible to the observations in other groups.
- Many types Hierarchical, k-means, SOM, etc..

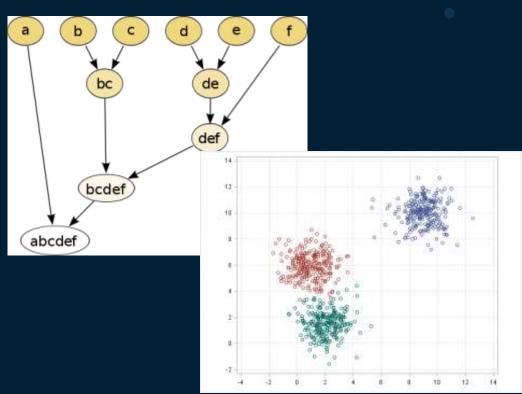

# **Ensemble Modeling**

- Two or more predictive models combined to create a potentially more accurate model
- Works better when model predictions are uncorrelated
- Creates new models by combining the posterior probabilities (for class targets) or the predicted values (for interval targets) from multiple predecessor models.
- 3 Methods
  - Average
  - Maximum
  - Voting

#### What Is It?

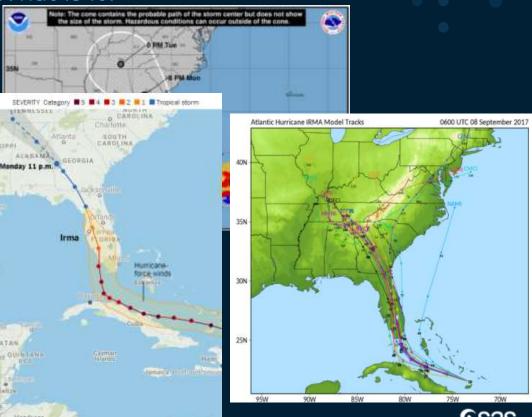

# **SAS 9.x**

SAS/STAT and SAS Enterprise Miner

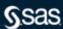

### **SAS Decision Trees**

### HPSplit Procedure

```
proc hpsplit data=sashelp.hmeq maxdepth=7 maxbranch=2;
target BAD;
input DELINQ DEROG JOB NINQ REASON / level=nom;
input CLAGE CLNO DEBTINC LOAN MORTDUE VALUE YOJ
/ level=int;
```

```
criterion entropy;
prune misc / N <= 6;
partition fraction(validate=0.2);
rules file='hpsplhme2-rules.txt';
score out=scored2;</pre>
```

run;

```
MODE = 2

DECING IS DRE OF 5, 6, 7, 8, 10, 11, 12, 13, 15

AND DELING IS CRE OF 1, 2, 3, 4, 5, 6, 7, 8, 10, 11, 12, 23, 1

PREDICTED VALUE IS 1

PREDICTED 1 = 0.9342( 71/76)

PREDICTED 0 = 0.06879( 2/76)

MODE = 4

SING IS CRE OF 4, 5, 6, 8, 8, 10, 11, 12, 13, 14, 17

AND DELING IS CRE OF RISSING, 1, 2, 8, 4

AND DELING IS CRE OF 1, 2, 3, 6, 5, 6, 7, 8, 10, 11, 12, 13, 5

PREDICTED VALUE IS 1

PREDICTED 1 = 0.0714( 51/70)

PREDICTED 0 = 0.1366( 8/70)
```

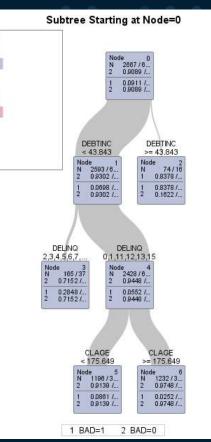

**HPSPLIT Procedure Documentation** 

### SAS Enterprise Miner

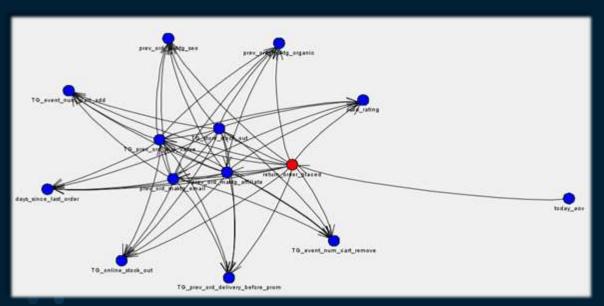

### Algorithms – basic and advanced

- Linear & Logistic Regression
- Decision Trees
- Random Forest
- Gradient Boosting
- Support Vector Machines
- Neural Networks
- Clustering
- Bayesian Networks
- Principal Components
- Open Source Models

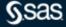

### Classification

### Our example today

- The dataset is from a financial institution with customer demographics and loan/credit behavior.
- The goal of this modeling exercise is to predict which people are likely to default on a home equity loan.
- The data are at the customer-level (subject-level).
- n=5960
- columns = 13

| Alphabetic List of Variables and Attributes |         |      |     |                                        |  |  |  |  |
|---------------------------------------------|---------|------|-----|----------------------------------------|--|--|--|--|
| # Variable Type                             |         |      | Len | Label                                  |  |  |  |  |
| 1                                           | BAD     | Num  | 8   | 8 Default or seriously delinquent      |  |  |  |  |
| 10                                          | CLAGE   | Num  | 8   | 8 Age of oldest credit line in months  |  |  |  |  |
| 12                                          | CLNO    | Num  | 8   | No. of trade credit lines              |  |  |  |  |
| 13                                          | DEBTINC | Num  | 8   | Debt to income ratio                   |  |  |  |  |
| 9                                           | DELINQ  | Num  | 8   | No. of deliquent credit lines          |  |  |  |  |
| 8                                           | DEROG   | Num  | 8   | No. of major derogatory reports        |  |  |  |  |
| 6                                           | JOB     | Char | 7   | Prof/Exec/Office/Self/Other            |  |  |  |  |
| 2                                           | LOAN    | Num  | 8   | Amount of current loan request         |  |  |  |  |
| 3                                           | MORTDUE | Num  | 8   | Amount due on existing mortgage        |  |  |  |  |
| 11                                          | NINQ    | Num  | 8   | No. of recent credit inquiries         |  |  |  |  |
| 5                                           | REASON  | Char | 7   | Home improvement or Debt Consolidation |  |  |  |  |
| 4                                           | VALUE   | Num  | 8   | Value of current property              |  |  |  |  |
| 7                                           | YOJ     | Num  | 8   | Years on current job                   |  |  |  |  |

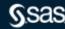

# **SAS Viya**

SAS Visual Statistics and

SAS Visual Data Mining and Machine Learning

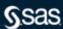

# What is SAS Viya?

Viya is a cloud-enabled, in-memory analytics engine that provides quick, accurate and reliable analytical insights.

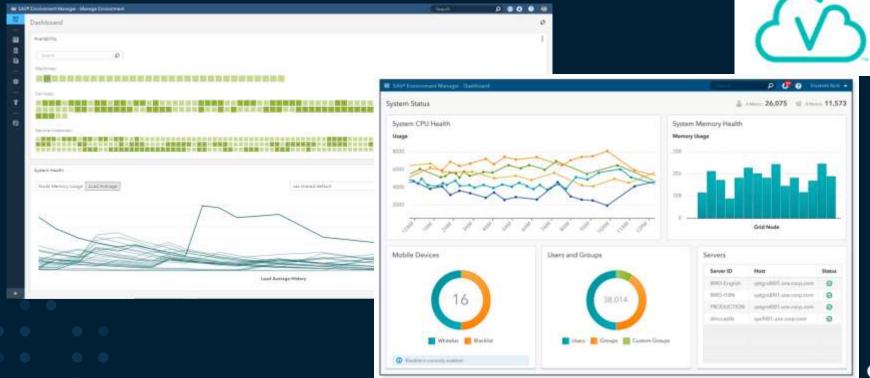

# **SAS Viya Products**

SAS Viya takes advantage of a cloud-enabled, open platform. Most offerings include both a coding interface as well a visual interface.

- SAS Visual Analytics
- SAS Visual Statistics
- SAS Visual Data Mining and Machine Learning
- SAS Visual Forecasting
- SAS Visual Text Analytics
- SAS Optimization
- SAS Econometrics
- SAS Model Manager

- SAS Data Preparation
- SAS Visual Investigator
- SAS Business Analytics
- SAS Intelligent Decisioning
- SAS Cybersecurity
- SAS Detection and Investigation
- SAS Event Stream Processing
- And more...

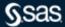

# SAS° Visual Data Mining and Machine Learning

Visual "drag & drop" Interface

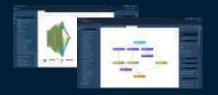

Programming Interfaces

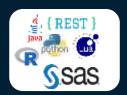

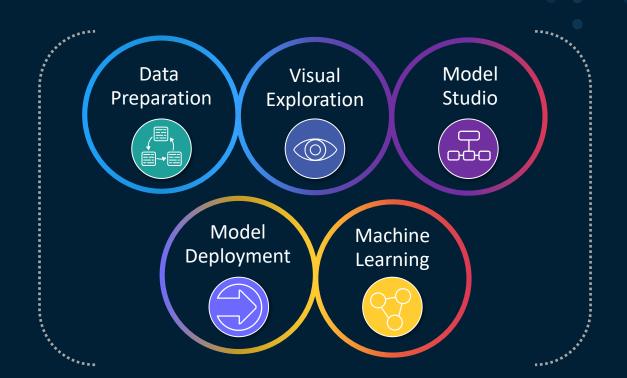

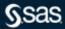

### **Interfaces**

Building a Model from Scratch in the Visual Reporting Interface

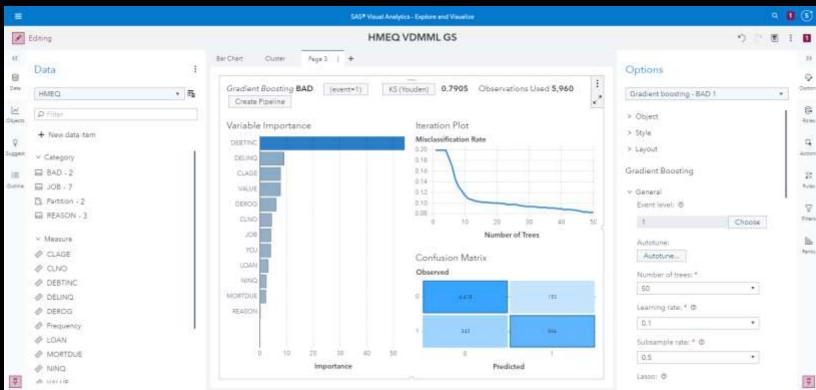

#### **Interfaces**

### Build Models Using Pipelines in Model Studio

- Drag-and-drop pipelines including preprocessing and machine learning techniques
- Customizable and portable nodes and SAS best practice pipelines (Toolbox)
- Support for SAS coding (macro, data step, procs, batch Enterprise Miner) within pipelines
- Collaboration using the "Toolbox" a collection of SAS Best Practice
   Pipelines, in addition to usergenerated templates

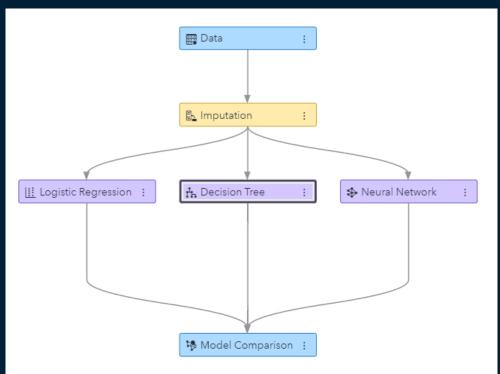

**Example Code for Pipeline** 

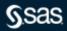

# **SAS® Visual Data Mining and Machine Learning**

## Pipelines

- Data Mining Preprocessing
  - Anomaly Detection
  - 9. Clustering
  - **Feature Extraction**
  - Feature Machine
  - 7 Filtering
  - Imputation
  - ₩ Interactive Grouping

  - ₹ Reject Inference
  - 🖪 Replacement
  - T Text Mining
  - f. Transformations
  - \* Variable Clustering
  - ∇ariable Selection

- ∨ Supervised Learning
  - Batch Code
  - X Bayesian Network
  - ♣ Decision Tree
  - Forest
  - 낸 GLM
  - 🖳 Gradient Boosting
  - Linear Regression
  - Logistic Regression
  - ∄\* Model Composer
  - Neural Network
  - Quantile Regression
  - Score Code Import
  - SVM

- Postprocessing
  - ♣ Ensemble
- ∨ Miscellaneous
  - Data Exploration
  - F Open Source Code
  - SAS Code
  - Save Data
  - Score Data
  - 碼 Scorecard
  - 器 Segment Profile

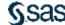

# **Interfaces**Building a Model Using SAS Studio Tasks

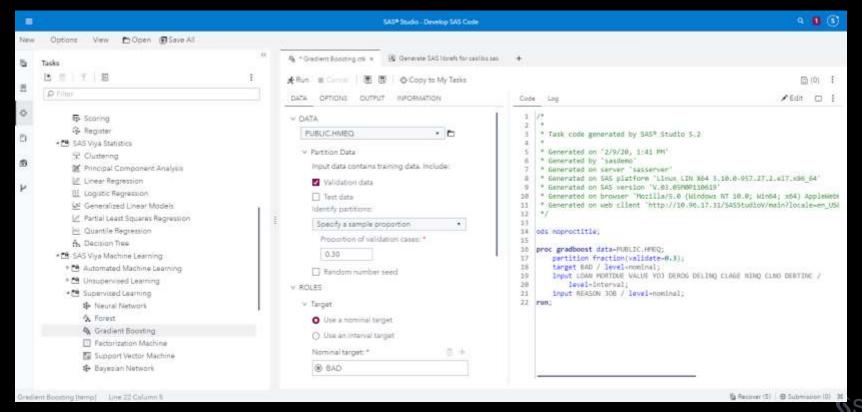

# Visual Data Mining and Machine Learning Programming Tasks in SAS Studio

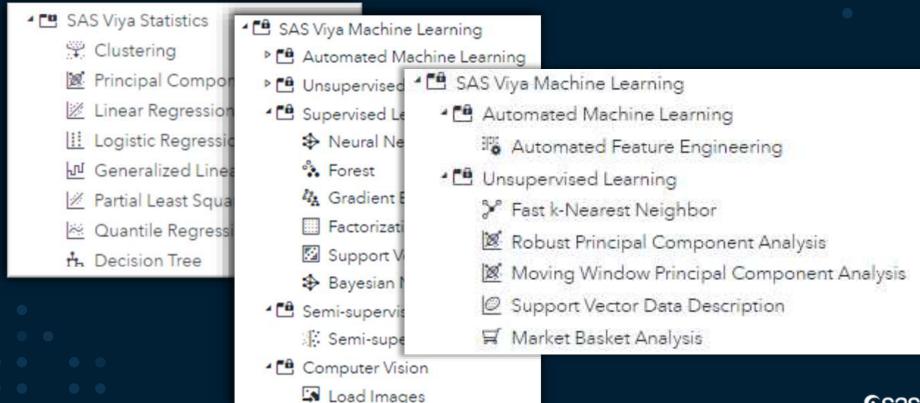

# Interfaces Building a Model Using SAS Studio Snippets

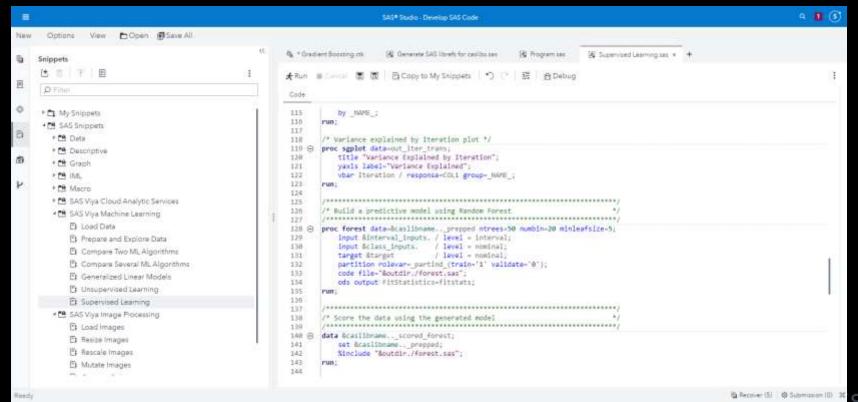

# Interfaces

### Building a Model Using Open Source

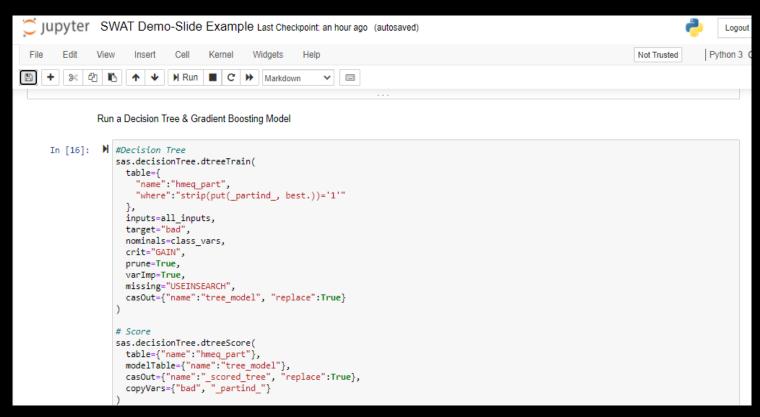

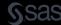

# How does SAS support Machine Learning?

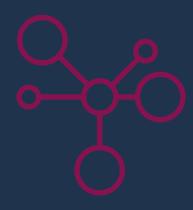

#### Review

- What is Machine Learning?
- Terminology and key characteristics
- Introduction to Decision Trees, Random Forest, Gradient Boosting, Neural Networks, and k-means Clustering
- How you can use machine learning in SAS
- Examples in SAS 9.x and SAS Viya

# Resources

Where to learn more

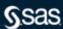

# **Model Selection**

Machine Learning Algorithms Cheat Sheet

|                          | Ma                 | chine Lea             | rning Algo                | orithms Ch          | eat Sheet                                                 |  |
|--------------------------|--------------------|-----------------------|---------------------------|---------------------|-----------------------------------------------------------|--|
|                          | Unsupervised Le    | arning: Clustering    |                           | CTART               | Unsupervised Learning: Dimension Reduction                |  |
|                          |                    |                       | START                     |                     |                                                           |  |
| Geussien<br>Modure Model | Prefer Probability | Categorical Variables |                           | Dimension Reduction | Topic Probabilistic Litent Diric Analysis                 |  |
|                          |                    | THE STREET            |                           |                     |                                                           |  |
|                          |                    | Need to Specify k     | Hierarchical              | Have<br>Reponses    | Principal Singular Value Component Decomposition Analysis |  |
|                          | Supervised Lean    | ning: Classification  |                           | -                   | Supervised Learning: Regression                           |  |
|                          | Data Is            |                       | Speed or                  | Predicting ***      | Speed or PHES Decision Time                               |  |
|                          | Too Large          | Explainable           | Accuracy                  | Numeric             | Accuracy Linear Regression                                |  |
|                          |                    |                       | ACCURACY                  |                     | ACCURACY                                                  |  |
|                          |                    |                       |                           |                     |                                                           |  |
|                          |                    |                       |                           |                     | Neural Network                                            |  |
|                          |                    |                       |                           |                     | Gradient<br>Boosting Tree                                 |  |
|                          |                    |                       | Gradient<br>Boosting Tree |                     |                                                           |  |

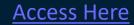

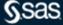

### **Recommended Resources**

#### An Overview of SAS® Visual Data Mining

https://support.sas.com/resources/papers/proceedings17/SAS1492-2017.pdf

Video - Automated Machine Learning at Scale <a href="http://www.sas.com/en\_us/webinars/automated-machine-learning-scale.html">http://www.sas.com/en\_us/webinars/automated-machine-learning-scale.html</a>

Machine learning - what it is and why it matters (reading) <a href="http://www.sas.com/en\_us/insights/analytics/machine-learning.html">http://www.sas.com/en\_us/insights/analytics/machine-learning.html</a>

Live web and classroom training - Big Data, Data Mining, and Machine Learning Big Data course

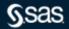

### **Recommended Resources**

Machine learning - what it is and why it matters (reading)
<a href="http://www.sas.com/en\_us/insights/analytics/machine-learning.html">http://www.sas.com/en\_us/insights/analytics/machine-learning.html</a>

Live web and classroom training - Big Data, Data Mining, and Machine Learning Big Data course

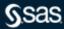

### **SAS Tutorial**

Videos

How to Choose a Machine Learning Algorithm https://youtu.be/-oZcf0QEzYM

Transforming variables in SAS

https://communities.sas.com/t5/SAS-Data-Mining-and-Machine/New-video-Transforming-Variables-in-SAS/m-p/710687#M8553

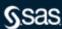

# **SAS® Visual Data Mining and Machine Learning**

Try it before you buy!

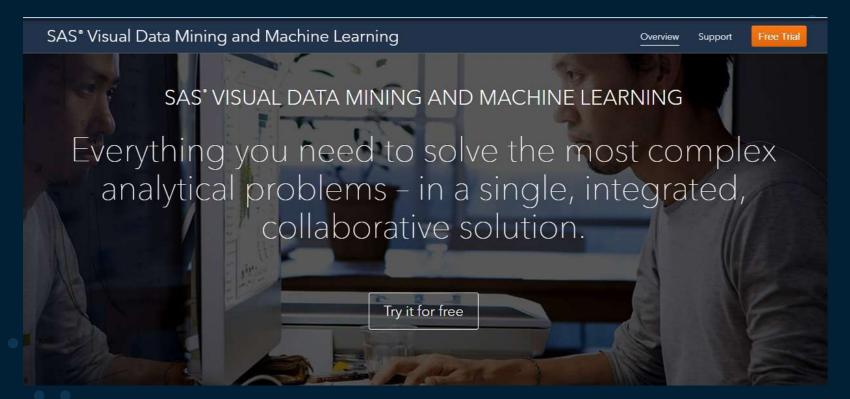

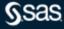

### Communities

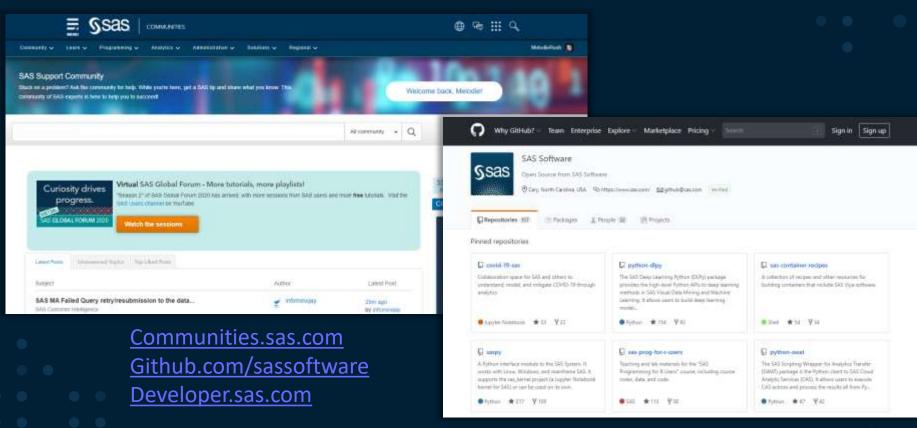

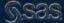

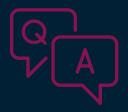

# Questions? Thank you for your time and attention!

Connect with me:

LinkedIn: <a href="https://www.linkedin.com/in/melodierush">https://www.linkedin.com/in/melodierush</a>

Twitter: @Melodie\_Rush

sas.com

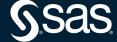